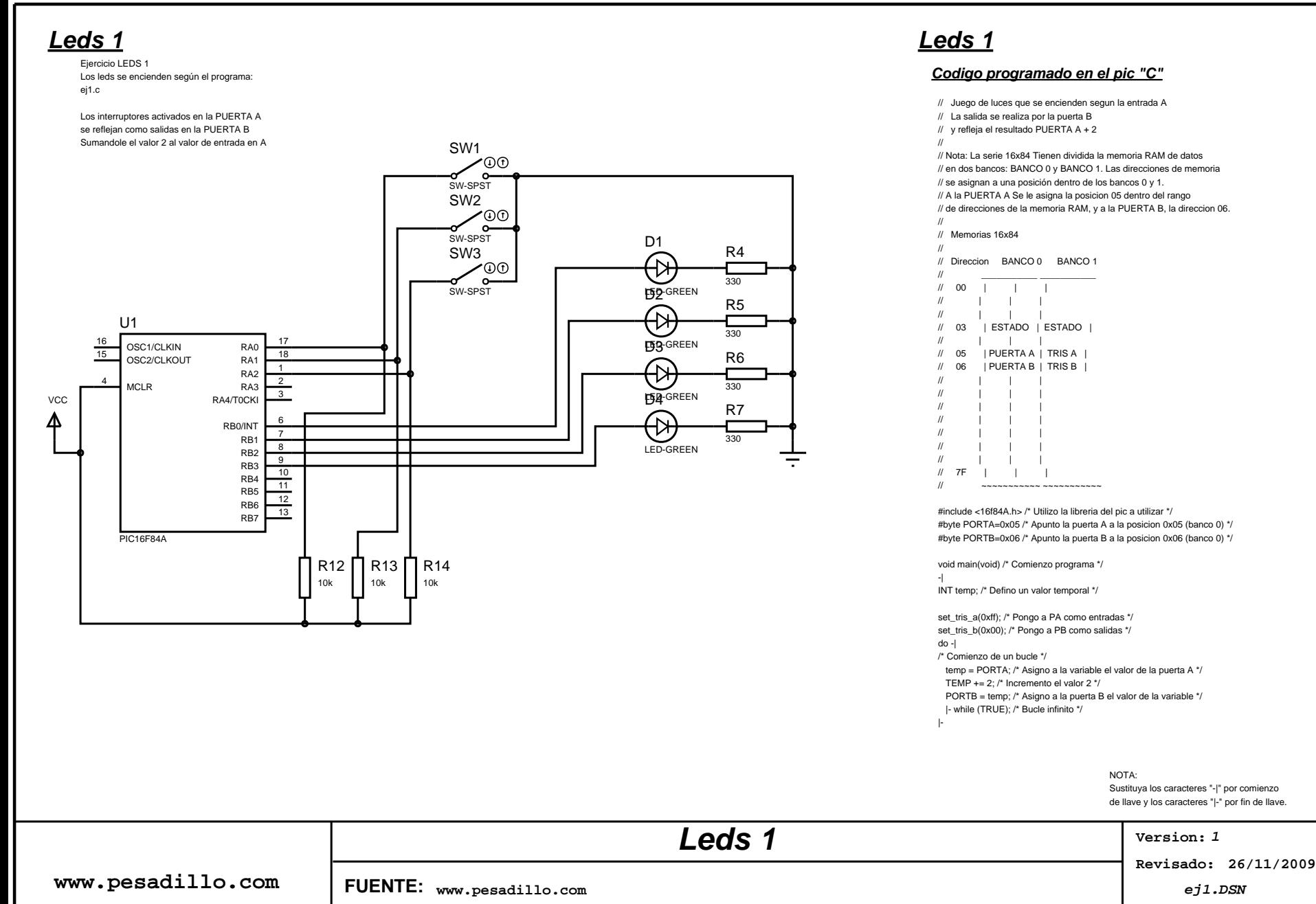

**TESTED**